Visit us online at www.thinklogical.com for more product information,<br>current undates and the complete line of Thinklogical™ products current updates and the complete line of Thinklogical™ products.

WEBSITE:

 www.thinklogical.comEMAIL: support@thinklogical.com

## StudioPRO ExtenderSingle-Link DVI, USB 2.0 Video Extension System

**STEP 5:** Connect the supplied +5V power supply (PWR-000022-R) to the transmitter and plug it into a standard AC source.

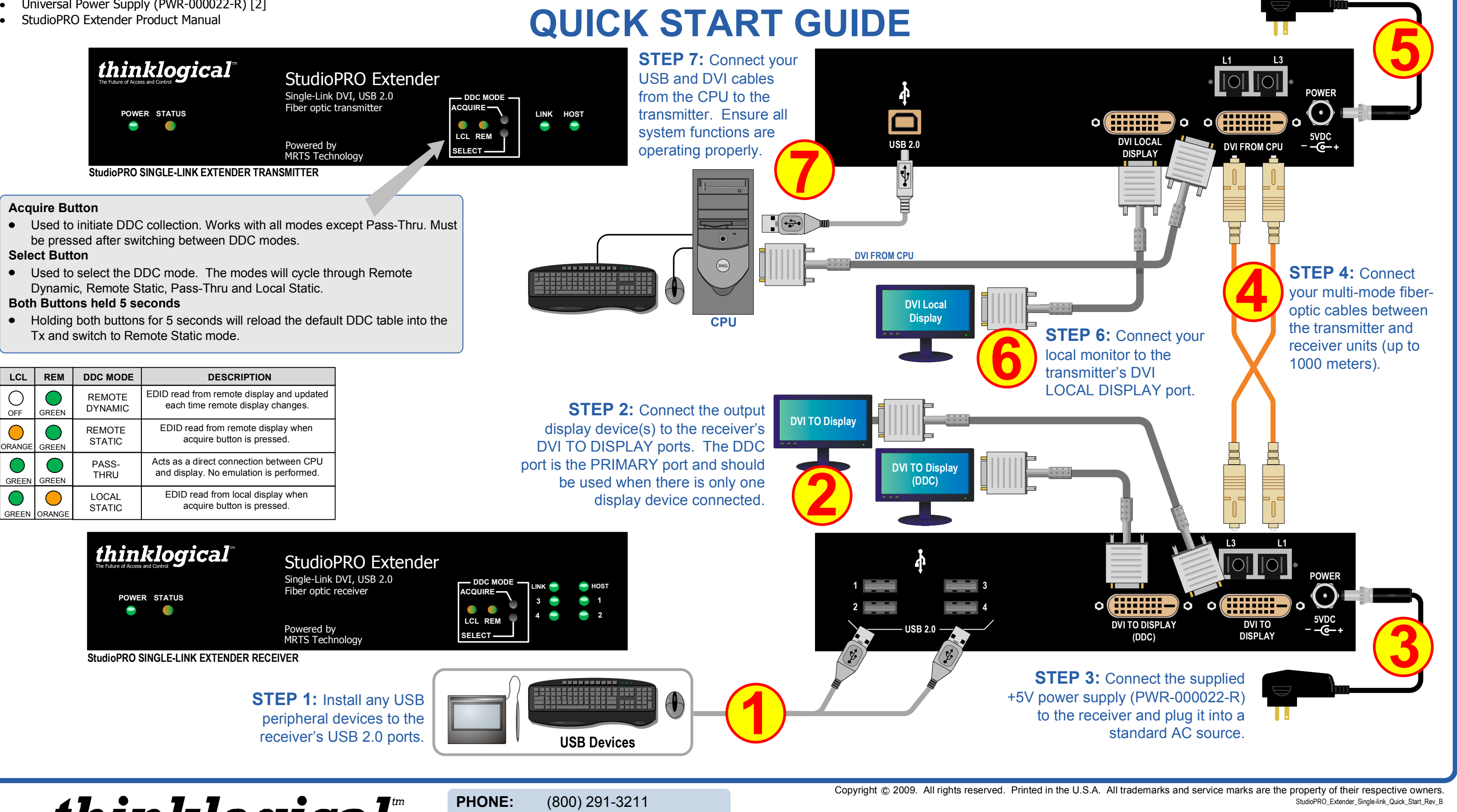

*thinklogical*"

## CONTENTS:

- StudioPRO Single-link Extender Transmitter [1]
- StudioPRO Single-link Extender Receiver [1]
- USB A-B cable, 6' (CBL-000015-006FR) [1]
- DVI-D (M to M) cable, 2M (CBL-000009-002MR) [1]
- Universal Power Supply (PWR-000022-R) [2]
- StudioPRO Extender Product Manual